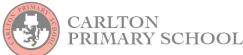

| Tidhimit Selle OL                                                                                                    |                                                         |        |                                |  |  |  |  |
|----------------------------------------------------------------------------------------------------|---------------------------------------------------------|--------|--------------------------------|--|--|--|--|
| Computing                                                                                                    |                                                         | Year 5 |                                |  |  |  |  |
| Creating media— Vector drawing                                                                                                    |                                                         |        |                                |  |  |  |  |
| Age related computing vocabulary                                                                                                    |                                                         |        |                                |  |  |  |  |
|                                                                                                    |                                                         |        |                                |  |  |  |  |
| Objects— the shapes on screen                                                                                                    | Duplicate – to make the same object again by copying it |        | Align— to make objects line up |  |  |  |  |
| Key Knowledge                                                                                                    |                                                         |        |                                |  |  |  |  |
| vector drawings are made using simple lines and shapes                                                                                                    |                                                         |        |                                |  |  |  |  |
| when you create vector drawings, each shape is called an <b>object</b>                                                                                                    |                                                         |        |                                |  |  |  |  |
| you can <b>duplicate</b> (repeat) the objects to save time                                                                                                    |                                                         |        |                                |  |  |  |  |
| <ul> <li>when you create vector drawings, the shapes overlap. This means that you need to draw the shape that is furthest away (at the back of the image) first. You can change the layering if you make a mistake by clicking 'order' and choosing the correct option.</li> </ul> |                                                         |        |                                |  |  |  |  |
| red lines are an alignment guide. They can be used to align the objects with another object on the page                                                                                                    |                                                         |        |                                |  |  |  |  |
| blue lines are size guides and tell you if your line is the same size as an object on the canvas                                                                                                    |                                                         |        |                                |  |  |  |  |

| Computing                                                  | Carlton Assessment Grid         |                  |       |                    |  |  |  |
|------------------------------------------------------------|---------------------------------|------------------|-------|--------------------|--|--|--|
| Success Criteria                                           |                                 | Pupil Reflection |       | Teacher Assessment |  |  |  |
| I can show how drawing tools c<br>ent outcomes             | an be used to produce differ-   | Before           | After |                    |  |  |  |
| I understand and can show how combining shapes             | v to create a vector drawing by | Before           | After |                    |  |  |  |
| I can use tools confidently to ac                          | chieve a more complex drawing   | Before           | After |                    |  |  |  |
| I know that vector drawings c can manipulate these objects | onsist of layers of objects and | Before           | After |                    |  |  |  |
| I can create a vector drawing in                           | dependently                     | Before           | After |                    |  |  |  |